**PDF Copy Paste Crack License Key Full [Mac/Win]**

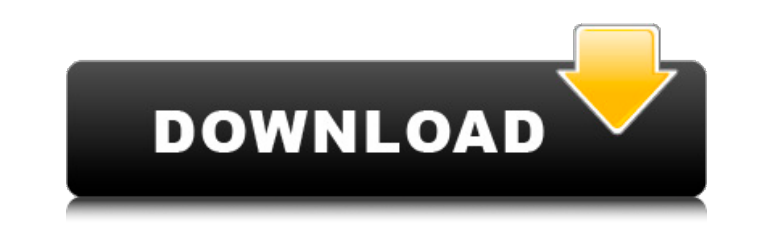

# **PDF Copy Paste Activator [Win/Mac] 2022**

PDF Copy Paste is an easy-to-use tool designed to help you extract images and text from your PDF documents when you don't have Adobe Acrobat installed. User interface The application offers a simple menu but it has small i monitor. From the "File" tab you can open any kind of PDF that includes text, images or even charts, save it once you edit it, or print it out. The "View" menu provides the ability to zoom in and out, fit the document to p the "Page" tab you can go to the first or last page of the document, or jump to a specific one. Copy text and save images "Copy" is probably the most important feature of this application, because you can copy text and exp is that you can only copy the text listed on the page you're currently viewing. It doesn't have the option to select the whole text across all pages in the document. You can save a part of the PDF as an image and you have unfortunately the picture will be saved with the whole inserted text, since there are no settings integrated for changing this. Save and send the document You can export the PDF file to Word, Excel or even Photoshop, as lo PC. Moreover, you have the option to send it to someone via email. The program can be asked to show you daily tips as well as to automatically save copied information to file. It allows you to select the directory path, fi for naming files. Conclusions PDF Copy and Paste is accessible for everyone, thanks to a minimal menu and few options. It offers an optimal solution for extracting text and saving pages as images. PDF Copy Paste is an easy images and text from your PDF documents when you don't have Adobe Acrobat installed. User interface The application offers a simple menu but it has small icons, making it harder to use on a smaller monitor. From the "File" includes text, images or even charts, save it once you edit it, or print

# **PDF Copy Paste Crack+**

PDF Copy Paste is an easy-to-use tool designed to help you extract images and text from your PDF documents when you don't have Adobe Acrobat installed. User interface The application offers a simple menu but it has small i monitor. From the "File" tab you can open any kind of PDF that includes text, images or even charts, save it once you edit it, or print it out. The "View" menu provides the ability to zoom in and out, fit the document to p the "Page" tab you can go to the first or last page of the document, or jump to a specific one. Copy text and save images "Copy" is probably the most important feature of this application, because you can copy text and exp is that you can only copy the text listed on the page you're currently viewing. It doesn't have the option to select the whole text across all pages in the document. You can save a part of the PDF as an image and you have unfortunately the picture will be saved with the whole inserted text, since there are no settings integrated for changing this. Save and send the document You can export the PDF file to Word, Excel or even Photoshop, as lo PC. Moreover, you have the option to send it to someone via email. The program can be asked to show you daily tips as well as to automatically save copied information to file. It allows you to select the directory path, fi for naming files. Conclusions PDF Copy and Paste is accessible for everyone, thanks to a minimal menu and few options. It offers an optimal solution for extracting text and saving pages as images. 13.9 Adobe Acrobat Standa page to Acrobat Pro, and use this template to save your document faster. Acrobat Master Page Template The Master Page Template feature in Acrobat Pro lets you create a master page and reuse it across all your documents. Yo footers and other document components you add to every page, so you don't need to waste time creating them 3a67dffeec

### **PDF Copy Paste Activation Code Free Download (April-2022)**

> Simple interface > Export text and images > Print file > Extract text and images from a PDF file > Save files as images PDF Rasterizer Professional is a program that allows you to create PDF files from images, without th want to make a PDF document that contains your own images, you should try this software. Convert PDFs is a software for converting PDF to Word, Excel and other Microsoft formats. Allows you to directly convert entire PDF i ability to customise the save path, and convert multiple PDF documents at once. The application also allows you to protect PDFs to your private documents. PDF to Word is highly rated and it is compatible with PDF files tha intermingled text in a PDF document. PDFXpress PDF Converter is a lightweight yet powerful tool to convert Adobe Acrobat documents into native Windows applications. It is easy to use and has intuitive user interface with e Converter is very easy to use as you do not need to learn a new language. PDF Expert Pro is a fast PDF reader with many options for extracting text, images and other content from PDF files. PDF Expert Pro is the most useris easier to use and understand for the non-expert user. PDF Expert Pro is a download and plug-in for Adobe Acrobat Reader and Acrobat DC. PDF Expert Pro Features: . Reader: View PDF files on screen or print them. . Starch predefined, user-customizable diagrams • Image Impression: Download original Adobe PDF files into MS Office applications • Document Level Editing: Easy way to organize PDF documents with effective document management and r to extract text from PDF files • PDF/A: Mark up PDF documents with logical structure for easy searching • PDF Crop: Crop the selected area of a PDF document so that only the cropped area will be printed. • PDF Margins: Not document but also allow you to trim the size and position of the cropped area so that only the cropped area is printed. PDF Extractor is a PDF document reader, for converting PDF documents into other file formats. It suppo

A PDF copy and paste application that enables you to copy and paste text, image and chart from the original PDF file to your Word, Excel, and text editor. Copy and paste can be done one line at a time or using multi-line t different formats: • TXT, DOC, PDF and RTF • Click on the page you want to copy • Choose to paste the text or image • Paste in Word, Excel, and text editor • Viewing • Online viewing Saving • Images can be saved in JPG, GI text can be saved as TXT, DOC, or PDF format. • Saves in.PDF,.JPG,.GIF, and.PNG, at the same time. • Click "Save As" if you want to save a copy of the file. Click "Print" to print a copy of the file. • View the link for yo images from a PDF document to print a TIFF file, then we'll use another embedded image from the PDF document to create another TIFF file, then we'll save both TIFF files. What is Adobe Acrobat? Adobe Acrobat is the world's winning technology is trusted by thousands of publishers and retailers, hundreds of thousands of businesses, and millions of consumers. You can create, convert, sign, and send e-books and securely print and share paper-bas devices. Acrobat is also the only PDF solution that lets you create mixed-media content in your PDF documents. You can draw, write, type, and apply graphics, effects, and stamps, and you can add free music, sound effects, to create TIFF images? A minimum of the following software is required to convert a PDF to TIFF: In this tutorial, you'll learn how to print using Acrobat's print dialogue and then save to disc. Go to Preferences, then Sen output option and press the Print button. Next, check the options as needed. These include the printer device

#### **What's New in the?**

# **System Requirements:**

1024x768 or higher Resolution DirectX 11 or higher Windows 10 64-bit (64-bit (64-bit only) Windows 8 64-bit (32-bit only) See Minimum System Requirements for more information. Click to expand... This mod has been tested us Laptop (Windows 10 Home 64-bit) AMD A8-5650K (3.6GHz, 8GB DDR3, Radeon R9 270X)

<https://urmiabook.ir/topaz-studio-2-9-2-2-crack-3264bit/> <https://nameme.ie/geomaker-crack-3264bit-updated-2022/> <http://www.gambians.fi/blast2go-crack-with-license-key-download-pc-windows-updated-2022/training/> <https://www.ibjf.at/wp-content/uploads/2022/07/schhal-1.pdf> [https://watergum.org/wp-content/uploads/2022/07/Hard\\_Disk\\_Activity\\_Notifier.pdf](https://watergum.org/wp-content/uploads/2022/07/Hard_Disk_Activity_Notifier.pdf) <https://fraenkische-rezepte.com/wp-content/uploads/2022/07/jargoog.pdf> [https://www.academiahowards.com/wp-content/uploads/2022/07/RoboFolder\\_Crack\\_\\_Keygen\\_For\\_LifeTime\\_Download.pdf](https://www.academiahowards.com/wp-content/uploads/2022/07/RoboFolder_Crack__Keygen_For_LifeTime_Download.pdf) <https://dd-school.com/wp-content/uploads/2022/07/valephyl.pdf> <https://instafede.com/gogo-mp3-to-cd-burner-crack-for-windows-updated-2022/> <https://esmuseum.com/wp-content/uploads/2022/07/redpan.pdf> <https://dincampinginfo.dk/wp-content/uploads/2022/07/kalelde.pdf> <https://www.opticnervenetwork.com/wp-content/uploads/2022/07/whatber.pdf> <https://snackchallenge.nl/2022/07/08/ecoeuromillions-crack/> <https://louispara.com/%movement%/> <https://bodhirajabs.com/torrentsafe-crack-activation-code-with-keygen/> <http://applebe.ru/2022/07/08/simpleplanning-retirement-calculator-planner-crack-serial-number-full-torrent-free/> [https://findyourscubadive.com/wp-content/uploads/2022/07/ActMask\\_PDF\\_Virtual\\_Printer\\_SDK.pdf](https://findyourscubadive.com/wp-content/uploads/2022/07/ActMask_PDF_Virtual_Printer_SDK.pdf) <https://autko.nl/2022/07/tts-builder-5-0-39-crack-product-key-full-mac-win-updated/> <https://sugaringspb.ru/powermerge-1-0-2-12-full-product-key-pc-windows-updated-2022/> <http://www.ndvadvisers.com/?p=>